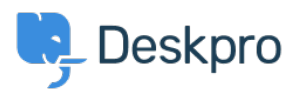

[ナレッジベース](https://support.deskpro.com/ja/kb) > [Deskpro Legacy](https://support.deskpro.com/ja/kb/deskpro-legacy) > [I'm having trouble with an error: "imap\\_open\(\) error"](https://support.deskpro.com/ja/kb/articles/i-m-having-trouble-with-an-error-imap-open-error-in-logs) [in logs](https://support.deskpro.com/ja/kb/articles/i-m-having-trouble-with-an-error-imap-open-error-in-logs)

I'm having trouble with an error: "imap open() error" in logs Ben Henley - 2018-03-14 - [Comments \(0\)](#page--1-0) - [Deskpro Legacy](https://support.deskpro.com/ja/kb/deskpro-legacy)

## **Question:**

We are getting intermittent errors in the error logs like this:

imap open(): Couldn't open stream

{imap.example.com:993/ssl/novalidate-cert}imap\_gc() expects parameter 1 to be resource, null given0 TLS/SSL failure for imap.example.com: Unexpected TCP input disconnectUnknown: TLS/SSL failure for imap.example.com: Unexpected TCP input disconnect (errflg=2)Unknown: [CLOSED] IMAP connection broken (server response) (errflg=1)0 Too many login failures

All our email accounts seem to be working fine. Should we be worried?

## **Answer:**

This error can happen due to common, transient network glitches where there's a temporary problem connecting to your IMAP server. It is normal to see this happen as often as a few times a day with no impact on the helpdesk. Unless it is happening very frequently (ie once every few minutes), there is no reason to worry.